## Índice de Contenido

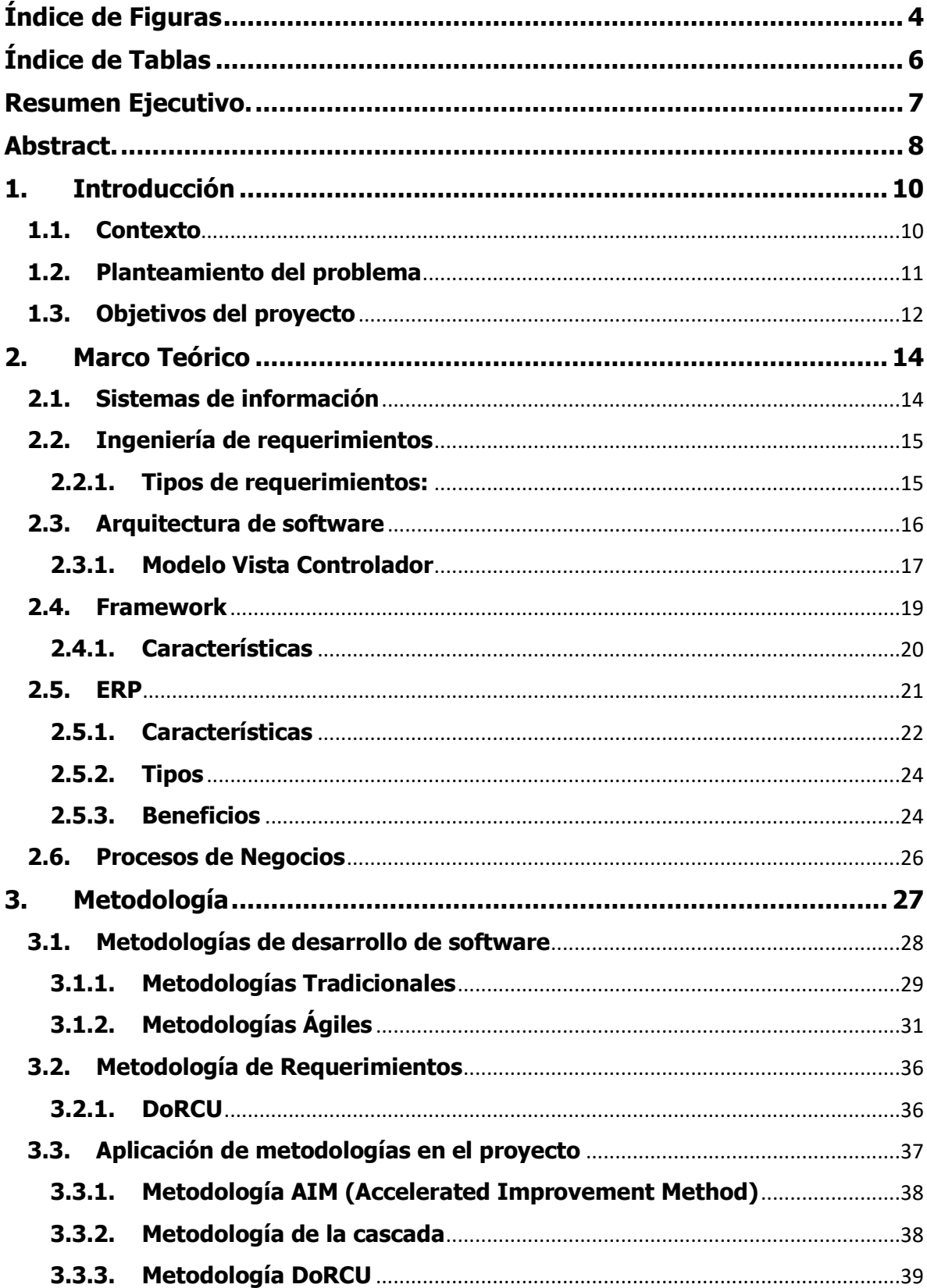

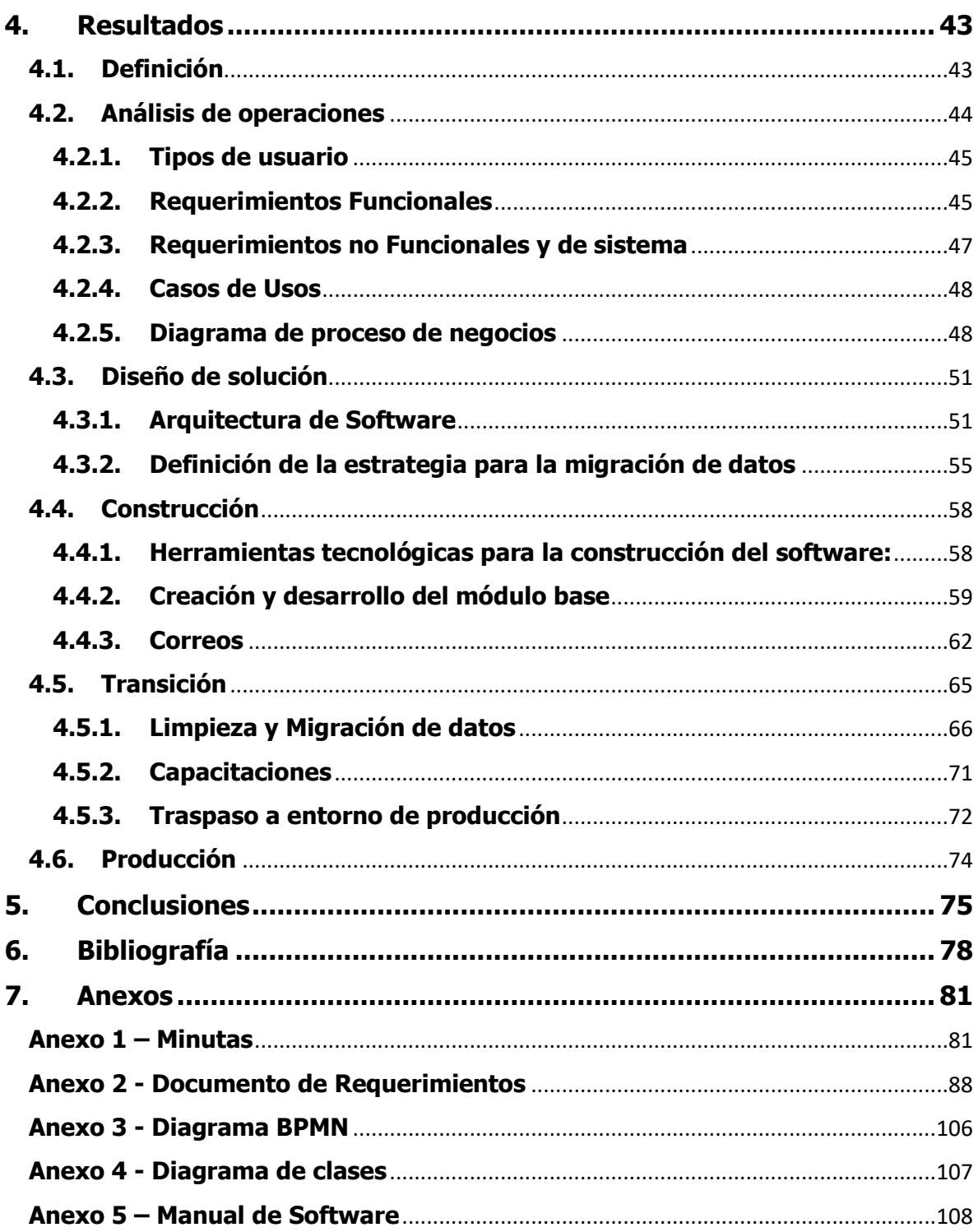

## <span id="page-2-0"></span>**Índice de Figuras**

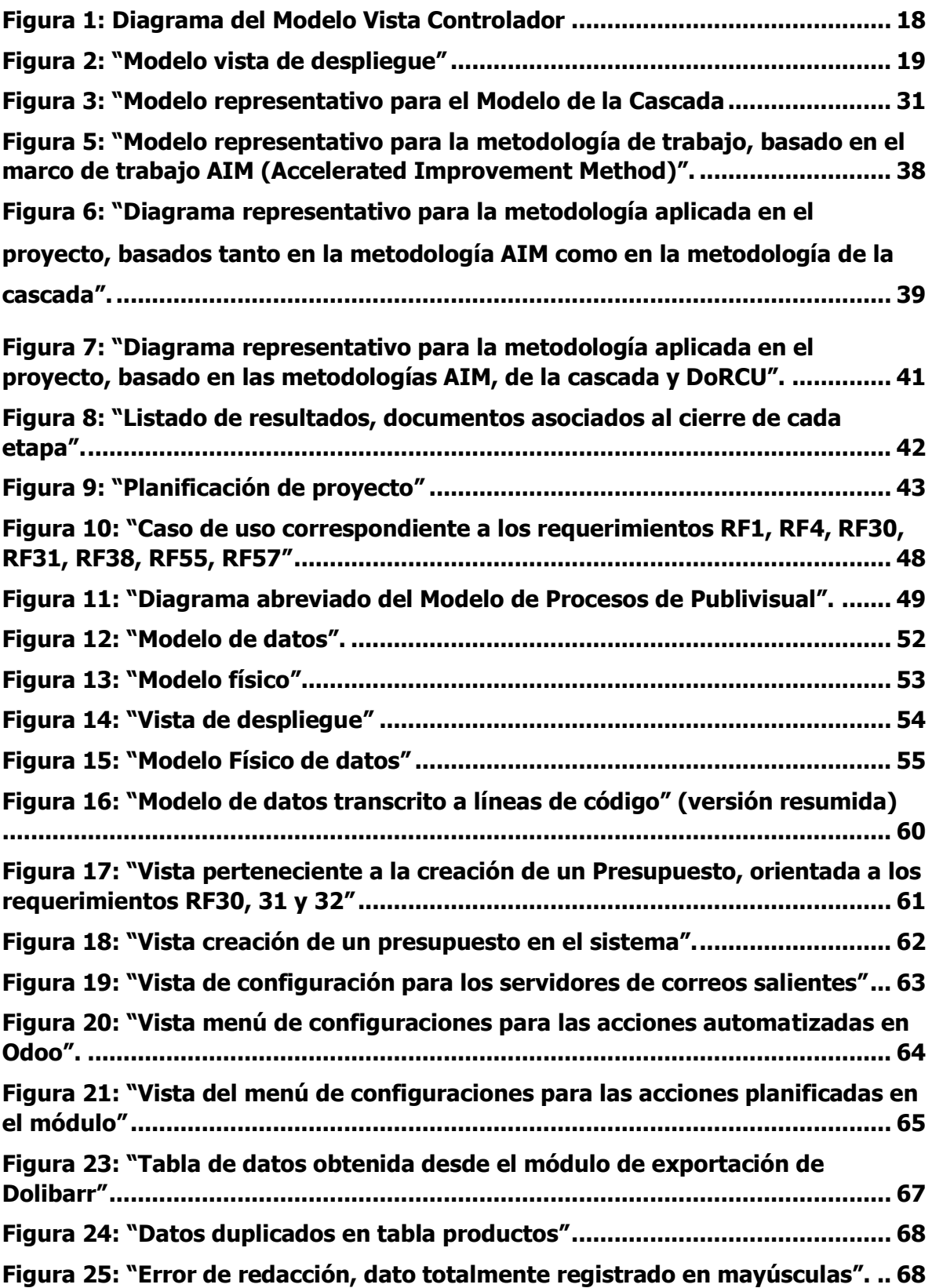

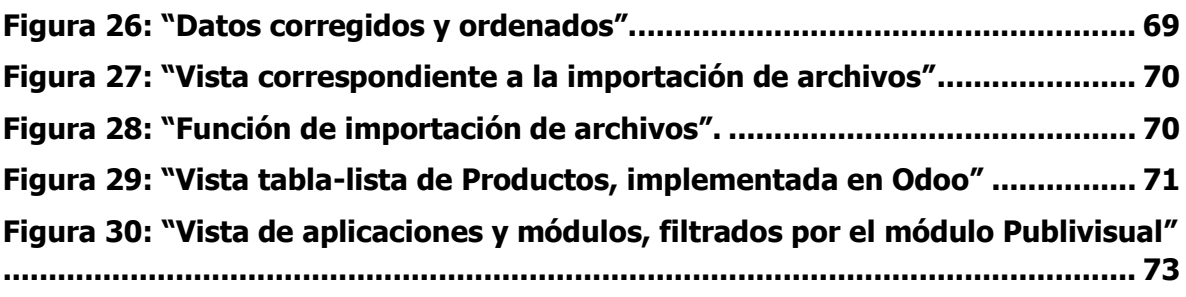

## <span id="page-4-0"></span>**Índice de Tablas**

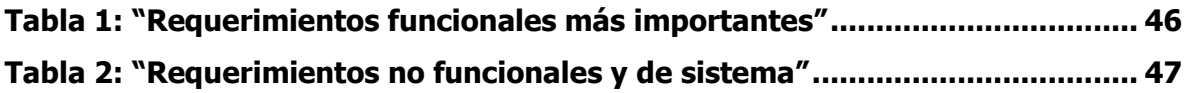